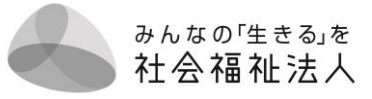

### **次期介護報酬改定に向けた意識調査の実施にあたって**

#### **1.調査対象**

特別養護老人ホームを経営する社会福祉法人

※社会福祉法人の経営者としての意識を集約することを目的とした調査であるため、 法人経営に携わる方に回答いただきますよう、お願いいたします。

#### **2.回答方法**

#### **①回答シートのダウンロード**

回答シート(Excel)を本会ホームページよりダウンロード ※以下の URL または QR コードからアクセスし、ダウンロードをお願いします。

*<https://www.keieikyo.com/keieikyo/news/208>*

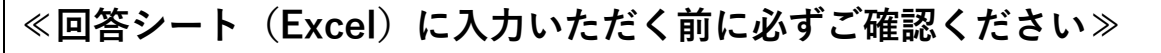

**√ 必ずマクロ(コンテンツ)を有効**にしたうえで回答をお願いいたします。

 なお、セキュリティの関係上、Excel を開いたときに**「セキュリティリスク このファ イルのソースが信用できないため、Microsoft によりマクロの実行がブロックされま した。」といった赤色のメッセージバーが出た場合は、以下の URL または QR コード の「対応手順」に従って、マクロのブロックを解除**いただきますようお願いいたしま す。

マクロの解除手順:http://www.wonder-[craft.co.jp/excel\\_macro.pdf](http://www.wonder-craft.co.jp/excel_macro.pdf)

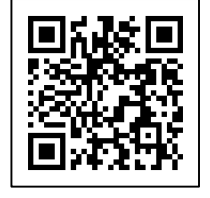

みんなの「生きる」を 社会福祉法人

#### 別 紙

### **②入 力**

【留意点】

- 令和5年1月時点の情報を記入してください(設問内に説明があるものは、そ の時点の情報を記入)
- 緑色のセルがチェックボックス、水色のセルが自由記述欄です
- 「法人」シート→「施設」シートの順にすべての設問について回答を入力して ください
- 「施設」シートについては、経営する特別養護老人ホームの数に応じて、シー トを作成し、入力をお願いします

#### 《回答例 特別養護老人ホームを5施設経営する法人の場合》

- 1.「法人」シートのすべての設問に対し、回答を入力 ※「法人」シートの基本情報「経営する特別養護老人ホームの数」に「5」と入力
- 2.「施設」シートの「施設シートを追加する」をクリック。 ※「一括追加 5 施設」を選択し。5 つの回答シートを作成
- 3.5 つの「施設」シートすべての設問に対し、回答を入力

# **③送 付**

E メールもしくは FAX で送付をお願いいたします。

# **【送付先】**

E-mail:**[keieikyo@wonder](mailto:keieikyo@wonder-craft.co.jp)-craft.co.jp**

# FAX :**03-3552-1896**

# **3.回答期日**

# 令和 5 年 4 月 20 日(木)

# **4.お問い合わせ先**

ワンダークラフト株式会社(担当・新川(アラカワ)/緑川)

東京都中央区八丁堀 2-1-10 JN ビル 5F

TEL:[03-3552-5910](tel:03-3552-5895) FAX:03-3552-1896

Mail: [keieikyo@wonder-craft.co.jp](mailto:keieikyo@wonder-craft.co.jp)

HP: <http://www.wonder-craft.co.jp/>

※本調査は、調査票の集計等一部の業務をワンダークラフト株式会社に委託してお ります。